# Comments

Comments enable you to communicate with your whole team, mark individual studies for review, and "@" specific team members to send them alerts.

The Nest Comments system allows all users of the nest to communicate within the nest instead of countless e-mails back and forth.

### Navigate to "Nest Home"

Once at the Nest Home, you will see the Comments section on the right side.

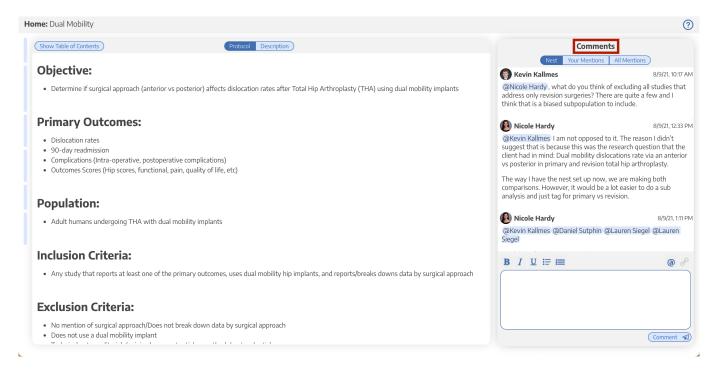

### **Nest-level Comments**

Nest-level Comments refer to comments made about the nest in general.

Last update: 2021/09/17 wiki:autolit:utilities:comments https://wiki.nested-knowledge.com/doku.php?id=wiki:autolit:utilities:comments&rev=1631884981 13:23

| Home: Dual Mobility                                                                                                    | (?)                                                                                                    |
|----------------------------------------------------------------------------------------------------|----------------------------------------------------------------------------------------------------|
| (Show Table of Contents) Protocol Description                                                                                                    | Comments           Nest         Your Mentions         All Mentions                                                                         |
| Objective:                                                                                                    | Nicole Hardy 8/9/21, 1:22 PM                                                                                                    |
| • Determine if surgical approach (anterior vs posterior) affects dislocation rates after Total Hip Arthroplasty (THA) using dual mobility implants | Results of primary total hip replacement with first generation Bousquet dual mobility soc<br>(a) Kevin Kallmes (a) Daniel Sutphin          |
| Primary Outcomes:                                                                                                    | Also, unclear if Harris hip score is the mean per patient or per hip?                                                                      |
| Dislocation rates     O-day readmission                                                                                                    | Nicole Hardy     S/9/21, 1:19 PM Results of primary total hip replacement with first generation Bousquet dual mobility soc                 |
| Complications (Intra-operative, postoperative complications)                                                                                       | @Kevin Kallmes @Daniel Sutphin                                                                                                    |
| Outcomes Scores (Hip scores, functional, pain, quality of life, etc)                                                                               | Need to think about whether to include inflammatory arthritis<br>and post-traumatic hip OA as part of the larger OA category or<br>trauma. |
| Population:                                                                                                    | Nicole Hardy 8/9/21, 1:13 PM                                                                                                    |
| Adult humans undergoing THA with dual mobility implants                                                                                            | Results of primary total hip replacement with first generation Bousquet dual mobility soc<br>@Kevin Kallmes @Daniel Sutphin                |
|                                                                                                    | Just a note to think about: they say 76 people died, but 12 were                                                                           |
| Inclusion Criteria:                                                                                                    | <b>B</b> <i>I</i> <u>U</u> ≔ ⊨ @ ♂                                                                                                    |
| Any study that reports at least one of the primary outcomes, uses dual mobility hip implants, and reports/breaks downs data by surgical approach   | U G                                                                                                    |
| Exclusion Criteria:                                                                                                    |                                                                                                    |
| No mention of surgical approach/Does not break down data by surgical approach                                                                      |                                                                                                    |
| Does not use a dual mobility implant                                                                                                    | Comment 📢                                                                                                    |
|                                                                                                    |                                                                                                    |

### 1a. To make a comment, first click the blue @ button above the comment section.

| Iome: Dual Mobility                                                                                                    | 0                                                                                                    |
|----------------------------------------------------------------------------------------------------|----------------------------------------------------------------------------------------------------|
| Show Table of Contents Protocol Description                                                                                                    | Comments                                                                                                    |
| Objective:<br>• Determine if surgical approach (anterior vs posterior) affects dislocation rates after Total Hip Arthroplasty (THA) using dual mobility implants                                                      | Next         Your Mentions         All Mentions           Image: Nicole Hardy         8/9/21, 1:22 PM           Results of primary total hip replacement with first generation Bousquet dual mobility soc         8/9/21, 1:22 PM           Revin Kallmes         @Daniel Sutphin                          |
| Primary Outcomes:                                                                                                    | Also, unclear if Harris hip score is the mean per patient or per hip?                                                                                                    |
| <ul> <li>Dislocation rates</li> <li>90-day readmission</li> <li>Complications (Intra-operative, postoperative complications)</li> <li>Outcomes Scores (Hip scores, functional, pain, quality of life, etc)</li> </ul> | Nicole Hardy     N/21, 119 PM Realts of primary total hip replacement with first generation Bousquet dual mobility soc     @Kevin Kallmes @Daniel Sutphin     Need to think about whether to include inflammatory arthritis     and post-traumatic hip OA as part of the larger OA category or     trauma. |
| Population: Adult humans undergoing THA with dual mobility implants                                                                                                    | Nicole Hardy     Seults of primary total hip replacement with first generation Bousquet dual mobility soc     @Kevin Kallmes @Daniel Sutphin                                                                                                    |
| <ul> <li>Inclusion Criteria:</li> <li>Any study that reports at least one of the primary outcomes, uses dual mobility hip implants, and reports/breaks downs data by surgical approach</li> </ul>                     | Just a note to think about: they say 76 people died, but 12 were<br><b>B</b> I <u>U</u> I II II II II II II II II II II II II                                                                                                    |
| Exclusion Criteria:                                                                                                    |                                                                                                    |
| <ul> <li>No mention of surgical approach/Does not break down data by surgical approach</li> <li>Does not use a dual mobility implant</li> </ul>                                                                       | Comment 🐔                                                                                                    |

#### 1b. Click on the person or people you want to mention

#### 2024/05/16 17:47

3/4

| <ul> <li>Determine if surgical approach (anterior vs posterior) affects dislocation rates after Total Hip Arthroplasty (THA) using dual mobility implants</li> <li>Primary Outcomes:         <ul> <li>Dislocation rates</li> <li>Objection rates</li> <li>Objections (Intra-operative, postoperative complications)</li> <li>Outcomes Scores (Hip scores, functional, pain, quality of life, etc)</li> </ul> </li> <li>Population:         <ul> <li>Adult humans undergoing THA with dual mobility implants</li> </ul> </li> <li>Any study that reports at least one of the primary outcomes, uses dual mobility hip implants, and reports/breaks downs data by surgical approach</li> <li>No mention of surgical approach/Does not break down data by surgical approach</li> </ul>                                                                                                    | Show Table of Contents Protocol Description                                                                                                    | Comments                                                                                                    |
|----------------------------------------------------------------------------------------------------|----------------------------------------------------------------------------------------------------|----------------------------------------------------------------------------------------------------|
| <ul> <li>Determine if surgical approach (anterior vs posterior) affects dislocation rates after Total Hip Arthroplasty (THA) using dual mobility implants</li> <li>Primary Outcomes:         <ul> <li>Dislocation rates</li> <li>O'-day readmission</li> <li>Complications (Intra-operative, postoperative complications)</li> <li>Outcomes Scores (Hip scores, functional, pain, quality of life, etc)</li> </ul> </li> <li>Population:         <ul> <li>Adult humans undergoing THA with dual mobility implants</li> <li>Any study that reports at least one of the primary outcomes, uses dual mobility hip implants, and reports/breaks downs data by surgical approach/Does not break down data by surgical approach</li> <li>No mention of surgical approach/Does not break down data by surgical approach</li> <li>No mention of surgical approach/Does not break down data by surgical approach</li> </ul> </li> </ul> |                                                                                                    | Nest Your Mentions All Mentions                                                                                                    |
| <ul> <li>Primary Outcomes:</li> <li>Dislocation rates</li> <li>90-day readmission</li> <li>Complications (Intra-operative, postoperative complications)</li> <li>Outcomes Scores (Hip scores, functional, pain, quality of life, etc)</li> <li>Population:</li> <li>Adult humans undergoing THA with dual mobility implants</li> <li>Adult humans undergoing THA with dual mobility implants</li> <li>Any study that reports at least one of the primary outcomes, uses dual mobility hip implants, and reports/breaks downs data by surgical approach/Does not break down data by surgical approach</li> <li>No mention of surgical approach/Does not break down data by surgical approach</li> <li>No mention of surgical approach/Does not break down data by surgical approach</li> <li>Des not use a dual mobility implant</li> </ul>                                                                                     |                                                                                                    | Results of primary total hip replacement with first generation Bousquet dual mobility soc.                                                 |
| <ul> <li>90-day readmission</li> <li>Complications (Intra-operative, postoperative complications)</li> <li>Outcomes Scores (Hip scores, functional, pain, quality of life, etc)</li> <li>Adult humans undergoing THA with dual mobility implants</li> <li>Adult humans undergoing THA with dual mobility implants</li> <li>Adult humans undergoing THA with dual mobility implants</li> <li>Any study that reports at least one of the primary outcomes, uses dual mobility hip implants, and reports/breaks downs data by surgical approach</li> <li>No mention of surgical approach/Does not break down data by surgical approach</li> <li>Does not use a dual mobility implant</li> </ul>                                                                                                    | Primary Outcomes:                                                                                                    |                                                                                                    |
| Population:       and post-traumatic hip DA as part of the larger OA category or trauma.         Adult humans undergoing THA with dual mobility implants       8/9(2), 101         Inclusion Criteria:       Maga not be primary outcomes, uses dual mobility hip implants, and reports/breaks downs data by surgical approach       Implants         Exclusion Criteria:       No mention of surgical approach/Does not break down data by surgical approach       Implants         • No mention of surgical approach/Does not break down data by surgical approach       Megan Schmidt       Yutao Tang                                                                                                    | • 90-day readmission                                                                                                    | Results of primary total hip replacement with first generation Bousquet dual mobility soc.                                                 |
| <ul> <li>Adult humans undergoing THA with dual mobility implants</li> <li>Adult humans undergoing THA with dual mobility implants</li> <li>Adult humans undergoing THA with dual mobility implants</li> <li>Any study that reports at least one of the primary outcomes, uses dual mobility hip implants, and reports/breaks downs data by surgical approach</li> <li>No mention of surgical approach/Does not break down data by surgical approach</li> <li>Does not use a dual mobility implant</li> </ul>                                                                                                    | Outcomes Scores (Hip scores, functional, pain, quality of life, etc)                                                                             | Need to think about whether to include inflammatory arthritis<br>and post-traumatic hip OA as part of the larger OA category or<br>trauma. |
| <ul> <li>Adult humans undergoing THA with dual mobility implants</li> <li>Adult humans undergoing THA with dual mobility implants</li> <li>Adult humans undergoing THA with dual mobility implants</li> <li>Any study that reports at least one of the primary outcomes, uses dual mobility hip implants, and reports/breaks downs data by surgical approach</li> <li>Exclusion Criteria:         <ul> <li>No mention of surgical approach/Does not break down data by surgical approach</li> <li>Does not use a dual mobility implant</li> </ul> </li> </ul>                                                                                                    | Population:                                                                                                    | Nicole Hardy 8/9/21.113                                                                                                    |
| <ul> <li>Any study that reports at least one of the primary outcomes, uses dual mobility hip implants, and reports/breaks downs data by surgical approach</li> <li>Any study that reports at least one of the primary outcomes, uses dual mobility hip implants, and reports/breaks downs data by surgical approach</li> <li>No mention of surgical approach/Does not break down data by surgical approach</li> <li>Does not use a dual mobility implant</li> </ul>                                                                                                    | Adult humans undergoing THA with dual mobility implants                                                                                          | Results of primary total hip replacement with first generation Bousquet dual mobility soc.                                                 |
| Any study that reports a cleast one of the primary outcomes, uses dual mobility implinipants, and reports of reaks downs data by surgical approach     Keth Kallmes     Kevin Kallmes     Megan Schmidt     Yutao Tang                                                                                                    | nclusion Criteria:                                                                                                    | in an an ann an an an an an an an an an a                                                                                                  |
| Exclusion Criteria:       Kevin Kallmes         • No mention of surgical approach/Does not break down data by surgical approach       Megan Schmidt         • Does not use a dual mobility implant       Yutao Tang                                                                                                    | Any study that reports at least one of the primary outcomes, uses dual mobility hip implants, and reports/breaks downs data by surgical approach | Natalie Reierson                                                                                                    |
| No mention of surgical approach/Does not break down data by surgical approach     Does not use a dual mobility implant                                                                                                    | Exclusion Criteria:                                                                                                    | Kevin Kallmes                                                                                                    |
| Does not use a dual mobility implant                                                                                                    |                                                                                                    | Yutao Tang                                                                                                    |
|                                                                                                    |                                                                                                    |                                                                                                    |

## **Study-level Comments**

Study-level Comments refer to the specific studies within the nest

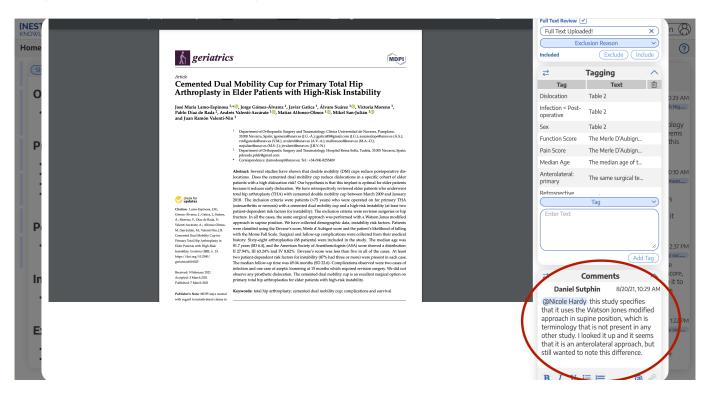

Last update: 2021/09/17 wiki:autolit:utilities:comments https://wiki.nested-knowledge.com/doku.php?id=wiki:autolit:utilities:comments&rev=1631884981 13:23

#### From:

https://wiki.nested-knowledge.com/ - Nested Knowledge

Permanent link:

https://wiki.nested-knowledge.com/doku.php?id=wiki:autolit:utilities:comments&rev= 1631884981

Last update: 2021/09/17 13:23